(趣旨)

第1条 この規程は、龍馬情報ビジネス&フード専門学校におけるグレード・ポイント・アベ レージ(履修科目の成績の平均値。以下「GPA」という。)制度による評価について必要 な事項を定め、透明性のある成績評価を通じて、学生の学習意欲を喚起するとともに教員の きめ細やかな履修指導を推進し、教育の質の向上を図ることを目的とする。

(評価等)

第2条 学生が履修した授業科目の成績の評価及びグレード・ポイント(評価により与えられ る数値。以下「GP」という。)は、下記の表のとおりとする。

## 【表】

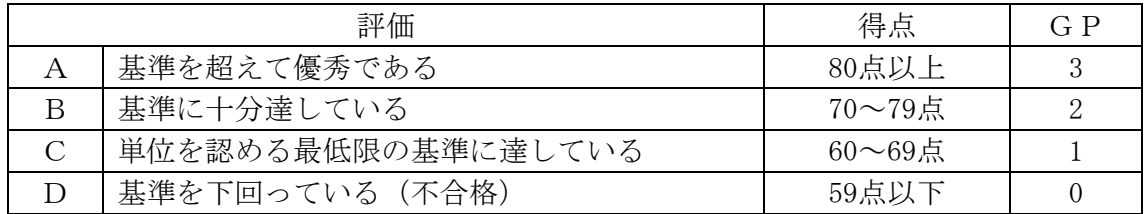

2 前項の規定にかかわらず、再試験により取得した評価は成績(得点)の結果にかかわらず 「C」評価としGPの値は「1」とする。

学生が他大学等で履修した授業科目等(以下「他大学等履修科目」という。) について、本学における履修とみなし単位を与える場合は、GPAの算出科目の対象とはし ない。ただし、校長が必要と認める場合は、他大学等履修科目について、前項の規定に基づ く成績の評価を行うことができるものとする。

(GPAの算出)

第3条 GPAは、次の式により計算するものとし、その数に小数点以下第二位未満の端数が あるときは、小数点以下第三位の値を四捨五入するものとする。

$$
(\n wide 1 )  gen 1 gen 2 gen 3 gen 4 gen 4 gen
$$

(対象授業科目等)

第4条 本学の各専門課程で開講する全ての授業科目をGPAの対象授業科目とする。

- 2 前項の規定にかかわらず、次の各号に掲げる授業科目に該当する場合は、GPAの対象外 とする
- (1) 合否等により判定する授業科目
- (2) 学校長がGPA算出除外科目として定める授業科目

(雑則)

第5条 この規程に定めるもののほか、GPAに関し必要な事項は、別に定める。

附 則

1 この規程は、平成31年4月1日から施行する。

## GPA 算出の具体例

.

1.GPA制度に関する規定の第2条の【表】を適用し科目別GPの算出表<表1>を作成 < 表1>科目別GP算出表 時間数: 30 時間の場合

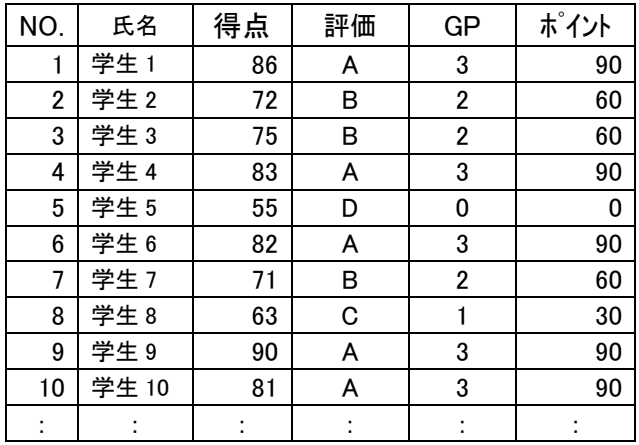

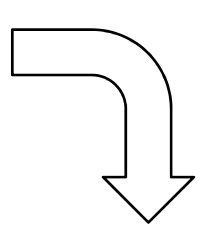

2.GPA制度に関する規定の第3条の(式1)を適用しGPA算出表<表 2>を作成 <表2>GPA 算出表

| `∽` – <sup>;</sup> – ∷ . ; , – <del>–</del> ∽` |                |                     |     |                       |                       |                       |                       |                       |                       |                       |            |
|------------------------------------------------|----------------|---------------------|-----|-----------------------|-----------------------|-----------------------|-----------------------|-----------------------|-----------------------|-----------------------|------------|
| NO.                                            | 氏名             | 総時<br>間数            | 科目1 | 科目2                   | 科目3                   | 科目4                   | 科目5                   | 科目6                   | ÷÷.                   | 科目N                   | <b>GPA</b> |
|                                                | 学生 1           | 900                 | 120 | 240                   | 360                   | 240                   | 300                   | 120                   | . .                   | 480                   | 2.25       |
| $\overline{2}$                                 | 学生 2           | 900                 | 90  | $\tilde{\phantom{a}}$ | $\tilde{\phantom{a}}$ | $\tilde{\phantom{a}}$ | $\tilde{\phantom{a}}$ | $\tilde{\phantom{a}}$ | $\tilde{\phantom{a}}$ | $\tilde{\phantom{a}}$ | 2.36       |
| 3                                              | 学生3            | 900                 | 90  | $\tilde{\phantom{a}}$ | $\tilde{\phantom{a}}$ | $\tilde{\phantom{a}}$ | $\tilde{\phantom{a}}$ | $\tilde{\phantom{a}}$ | $\tilde{\phantom{a}}$ | $\tilde{\phantom{a}}$ | 2.21       |
| 4                                              | 学生 4           | 900                 | 120 | $\tilde{\phantom{a}}$ | $\tilde{\phantom{a}}$ | $\tilde{\phantom{a}}$ | $\tilde{\phantom{a}}$ | $\tilde{\phantom{a}}$ | $\tilde{\phantom{a}}$ | $\tilde{\phantom{a}}$ | 2.05       |
| 5                                              | 学生 5           | 900                 | 30  | $\tilde{\phantom{a}}$ | $\tilde{\phantom{a}}$ | $\tilde{\phantom{a}}$ | $\tilde{\phantom{a}}$ | $\tilde{\phantom{a}}$ | $\tilde{\phantom{a}}$ | $\tilde{\phantom{a}}$ | 1.95       |
| 6                                              | 学生6            | 900                 | 120 | $\tilde{\phantom{a}}$ | $\tilde{\phantom{a}}$ | $\tilde{\phantom{a}}$ | $\tilde{\phantom{a}}$ | $\tilde{\phantom{a}}$ | $\tilde{\phantom{a}}$ | $\tilde{\phantom{a}}$ | 2.65       |
| 7                                              | 学生 7           | 900                 | 90  | $\tilde{\phantom{a}}$ | $\tilde{\phantom{a}}$ | $\tilde{\phantom{a}}$ | $\tilde{\phantom{a}}$ | $\tilde{\phantom{a}}$ | $\tilde{}$            | $\tilde{\phantom{a}}$ | 2.52       |
| 8                                              | 学生8            | 900                 | 60  | $\tilde{\phantom{a}}$ | $\tilde{\phantom{a}}$ | $\tilde{\phantom{a}}$ | $\tilde{\phantom{a}}$ | $\tilde{\phantom{a}}$ | $\tilde{\phantom{a}}$ | $\tilde{\phantom{a}}$ | 2.89       |
| 9                                              | 学生9            | 900                 | 120 | $\tilde{\phantom{a}}$ | $\tilde{\phantom{a}}$ | $\tilde{\phantom{a}}$ | $\tilde{\phantom{a}}$ | $\tilde{\phantom{a}}$ | $\tilde{\phantom{a}}$ | $\tilde{\phantom{a}}$ | 2.48       |
| 10                                             | 学生 10          | 900                 | 120 | $\tilde{\phantom{a}}$ | $\tilde{\phantom{a}}$ | $\tilde{\phantom{a}}$ | $\tilde{\phantom{a}}$ | $\tilde{\phantom{a}}$ | $\tilde{\phantom{a}}$ | $\tilde{\phantom{a}}$ | 2.62       |
| $\cdot$                                        | ٠<br>$\bullet$ | ٠<br>$\blacksquare$ | ÷   | ÷                     | ÷                     | ٠<br>$\cdot$          | ٠<br>$\cdot$          | ٠<br>$\blacksquare$   | ٠<br>$\blacksquare$   | ٠<br>$\blacksquare$   | ÷.         |

3.学生の成績分布状態の把握と下位4分の1の範囲を示すグラフ等の表示 <表3> ①<表 2>をもとに GPA の高い順に並べ替えを行う

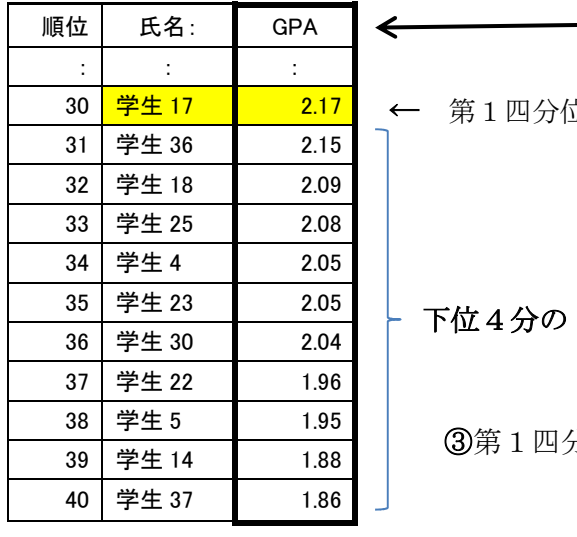

← 第1四分位数 ②四分位法を適用し下位4分の1の数値を求める 例) EXCEL 関数を適用し第1四分位数を求める =QUARTILE(\$C\$6:\$C\$45,1) ↓

結果 : 第1四分位数は、2.17

1

③第1四分位数の値をもとに下位4分1の学生の範囲を把握する

④<表3>をもとにGPAの分布状態をグラフ化し、学生の学修成果のバラつき状態を把握 <グラフ1>

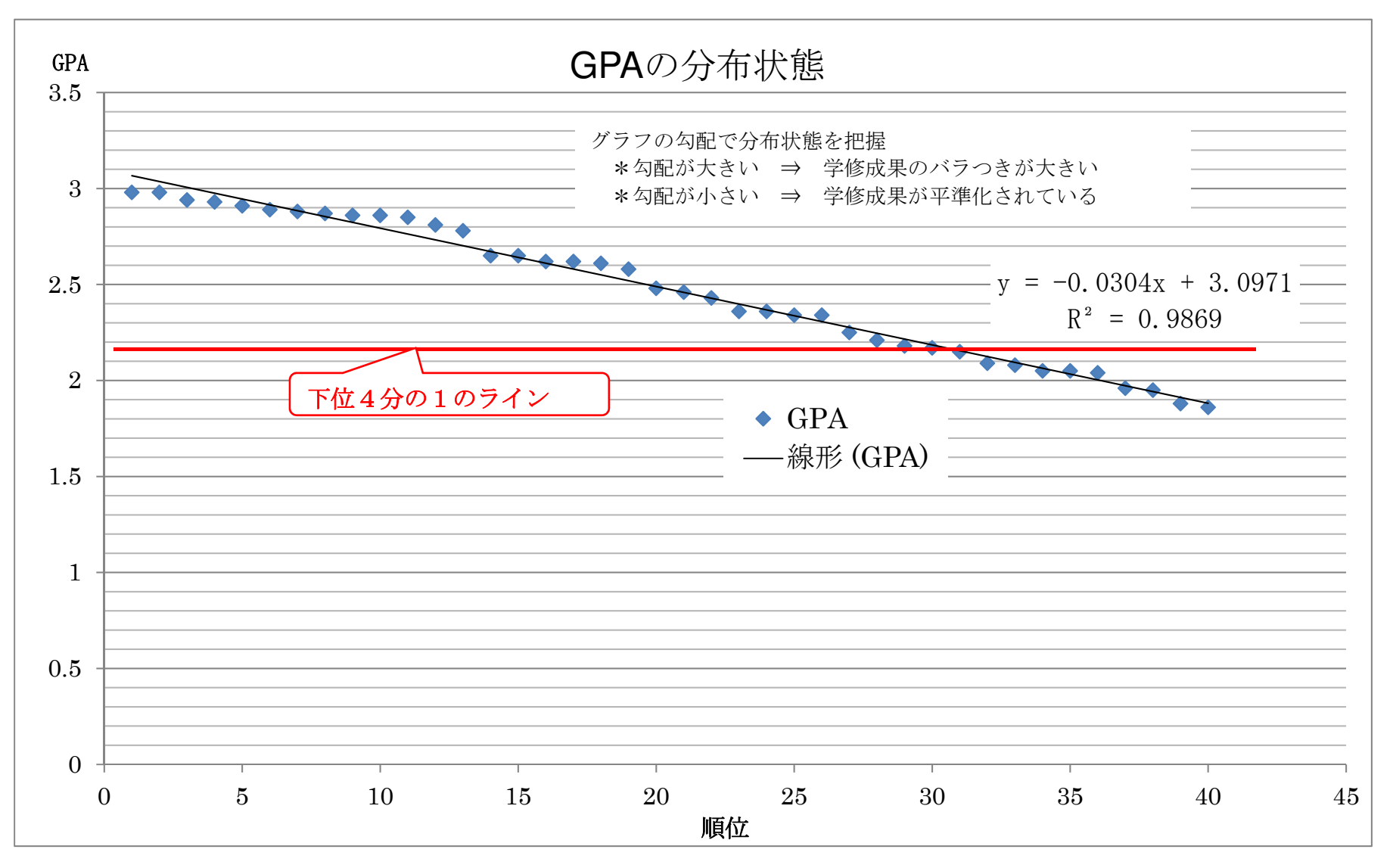